# **10** ТЕХНИЧЕСКИЕ СРЕДСТВА, ИСПОЛЬЗУЕМЫЕ ПРИ ПРОВЕДЕНИИ ГОЛОСОВАНИЯ И ПОДСЧЕТЕ ГОЛОСОВ ИЗБИРАТЕЛЕЙ

ОБУЧЕНИЕ РЕЗЕРВА СОСТАВОВ УЧАСТКОВЫХ КОМИССИЙ

### ТЕХНОЛОГИЯ ИЗГОТОВЛЕНИЯ ПРОТОКОЛА ОБ ИТОГАХ ГОЛОСОВАНИЯ С МАШИНОЧИТАЕМЫМ КОДОМ

Технология изготовления

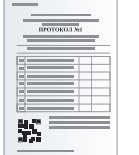

● применяется при наличии технической возможности

- ускоряет ввод данных протоколов УИК в ГАС «Выборы»
- применяет специальное программное обеспечение СПО участковой комиссии

#### Подготовка УИК к работе по применению технологии QR-кодирования

Функционирование СПО УИК обеспечивает оператор - член участковой комиссии с правом решающего голоса

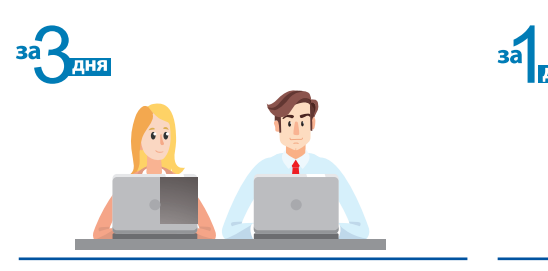

Получить в ТИК СПО участковой комиссии с шаблонами протоколов об итогах голосования

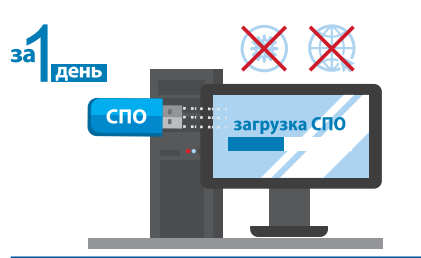

Проверить работоспособность СПО участковой комиссии. Убедиться в отсутствии подключения к Интернет, провести антивирусную проверку

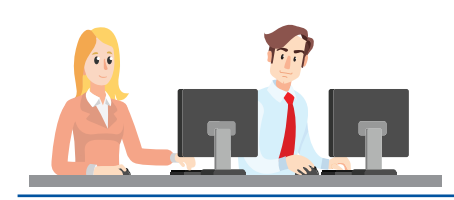

Провести накануне первого дня голосования тренировку по работе с СПО для формирования протокола УИК с QR-кодом

#### Подготовка УИК к работе по применению технологии QR-кодирования

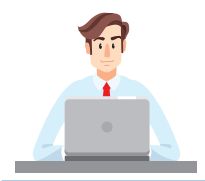

Оператор СПО участковой комиссии вводит данные в электронную форму протокола

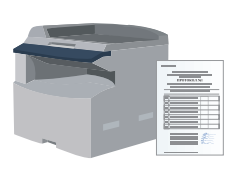

Оператор СПО участковой комиссии проверяет контрольные соотношения и печатает протокол на листах формата А4 в двух экземплярах

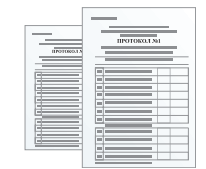

Данные протокола до его подписания сверяются с увеличенной формой протокола

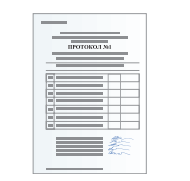

Протокол подписывается всеми членами УИК с правом решающего голоса

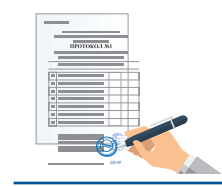

Председатель УИК ставит печать, дату и время подписания протокола.

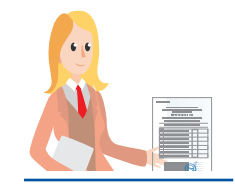

Заверенные копии первых экземпляров протоколов УИК выдаются лицам, имеющим право на их получение, факт выдачи фиксируется в реестре

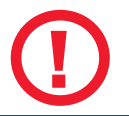

Проставление печати на машиночитаемый QR-код не допускается!

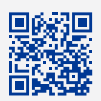

Раздел «Обучение» на сайте РЦОИТ при ЦИК России

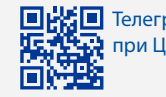

Телеграм-канал РЦОИТ при ЦИК России «Электорий» 1 из 3

## **10** ТЕХНИЧЕСКИЕ СРЕДСТВА, ИСПОЛЬЗУЕМЫЕ ПРИ ПРОВЕДЕНИИ ГОЛОСОВАНИЯ И ПОДСЧЕТЕ ГОЛОСОВ ИЗБИРАТЕЛЕЙ

ОБУЧЕНИЕ РЕЗЕРВА СОСТАВОВ УЧАСТКОВЫХ КОМИССИЙ

### КОМПЛЕКСЫ ОБРАБОТКИ ИЗБИРАТЕЛЬНЫХ БЮЛЛЕТЕНЕЙ

снижают влияние человеческого фактора и недопущение возможных ошибок при подсчете голосов избирателей

#### КОИБ обеспечивает

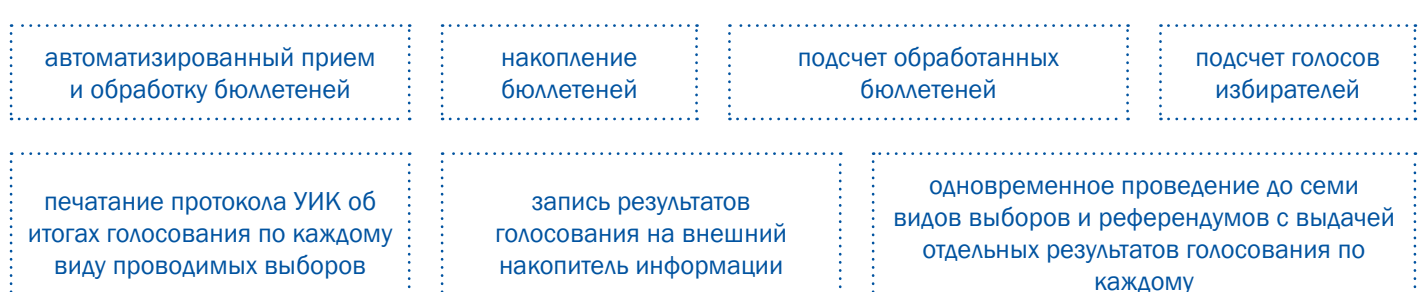

#### В состав КОИБ входят

- Два сканирующих устройства:
	- используется технология контактного оптического сканирования отметок, проставленных избирателями на бюллетенях;
	- способны работать в автономном режиме
- Два накопителя бюллетеней
- Устройство ввода данных
- Печатающее устройство
- Комплект кабелей, обеспечивающих подключение к сети питания.

#### Возможности КОИБ

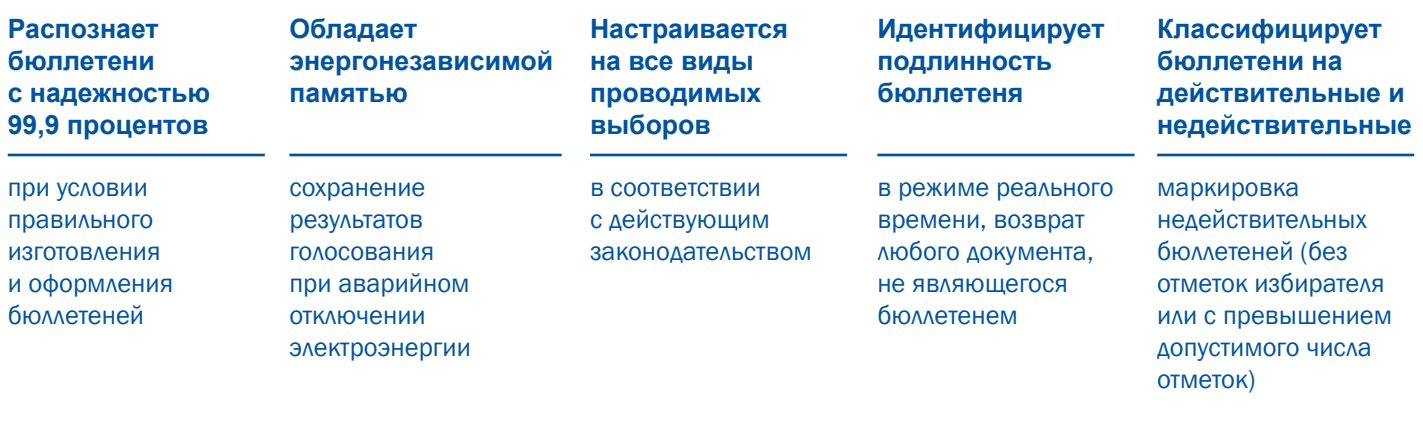

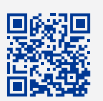

Раздел «Обучение» на сайте РЦОИТ при ЦИК России

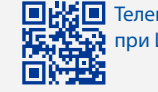

Телеграм-канал РЦОИТ при ЦИК России «Электорий» 2 из 3

# **10** ТЕХНИЧЕСКИЕ СРЕДСТВА, ИСПОЛЬЗУЕМЫЕ ПРИ ПРОВЕДЕНИИ ГОЛОСОВАНИЯ И ПОДСЧЕТЕ ГОЛОСОВ ИЗБИРАТЕЛЕЙ

ОБУЧЕНИЕ РЕЗЕРВА СОСТАВОВ УЧАСТКОВЫХ КОМИССИЙ

Порядок подсчета голосов избирателей с использованием КОИБ на избирательном участке

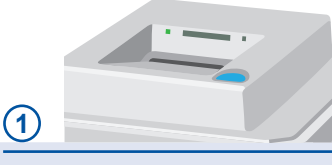

Нажать кнопку «ПЕРЕЙТИ В ПЕРЕНОСНОЙ РЕЖИМ»

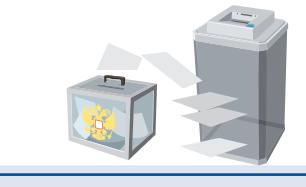

Ввести в сканирующие устройства КОИБ избирательные бюллетени из переносных ящиков

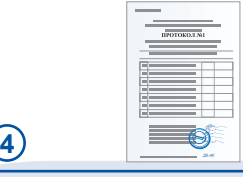

Подписать протокол УИК об итогах голосования, заверить печатью УИК, указать дату и время подписания

### **3**

**2**

**6**

**7**

Перевести КОИБ в режим «ПОДВЕДЕНИЕ ИТОГОВ» ! Ключевой носитель информации должен находиться в главном сканирующем устройстве КОИБ

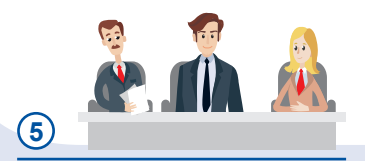

Проведение итогового заседания участковой комиссии

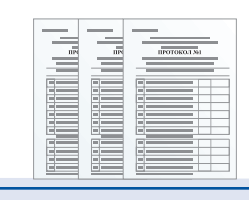

Распечатать результаты голосования на избирательном участке по каждому избирательному округу и виду выборов, передать председателю УИК на подпись

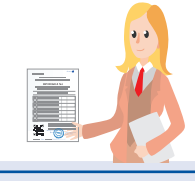

Выдать заверенные копии протоколов лицам, присутствующим при подсчете голосов (по требованию)

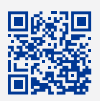

Раздел «Обучение» на сайте РЦОИТ при ЦИК России

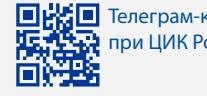

Телеграм-канал РЦОИТ при ЦИК России «Электорий» 3 из 3